## « BPSK 406 »

## Balise transmettant les trames 406 en modulation de phase

Jean-Paul YONNET F1LVT F1LVT@yahoo.fr www.F1LVT.com

Comment construire une balise 406 en modulation de phase (PSK) avec le maximum d'éléments sur étagère ? C'est ce que nous avons essayé de faire avec la balise « BPSK 406 ». La Photo 1 montre les différents éléments de cette balise « BPSK 406 ». De haut en bas sur la photo on peut voir : l'amplificateur UHF, le filtre UHF, la « carte de pilotage » avec le générateur de trames et les d'alimentations, la carte « modulateur » avec ses 2 entrées et sa sortie, et la carte du générateur UHF ADF4351 pilotée par une carte additionnelle.

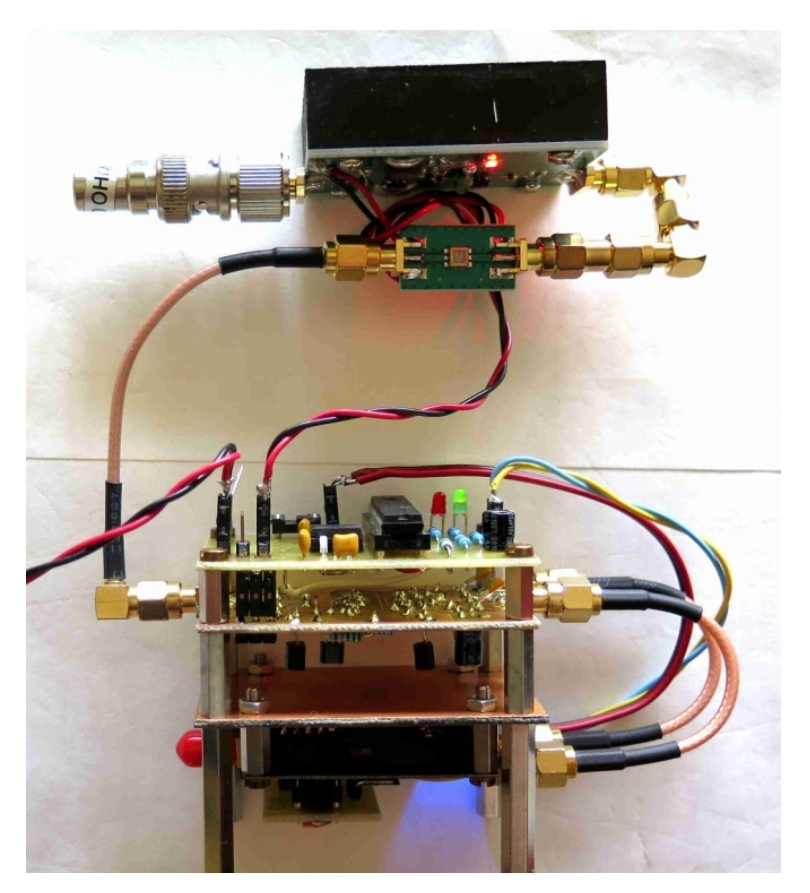

Photo 1 : L'ensemble des cartes de la balise « BPSK 406 »

La base du montage, c'est une carte de développement conçue autour du circuit générateur de fréquence VHF-UHF ADF4351. La programmation au démarrage des paramètres de fonctionnement (fréquence, puissance, etc) est réalisée par un petit PIC placé sous une carte additionnelle (Photo 2).

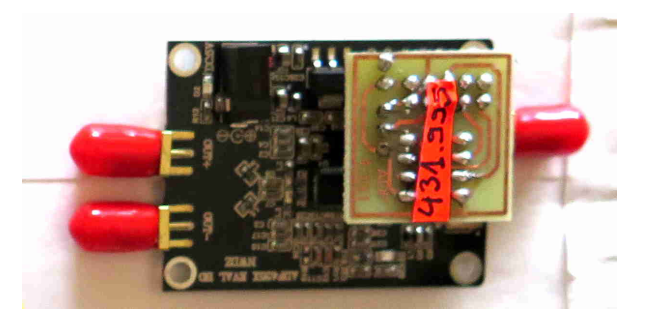

Photo 2 : Carte ADF4351, avec sa carte additionnelle pour sa programmation

Cette carte de développement ADF4351 possède 2 sorties en opposition de phase. En utilisant l'une ou l'autre de ces 2 sorties au rythme de la modulation, on peut faire un décalage de phase de plus ou moins 90° sans modifier la fréquence de base. Avec ces 2 signaux, on peut faire du vrai PSK, appelé aussi BPSK (« Binary Phase-Shift Keying »). L'ADF4351 est piloté par une carte additionnelle de couleur plus claire sur la Photo 2. Cette carte additionnelle comporte un composant programmé, un PIC 12F683, qui permet d'envoyer les différents paramètres à la carte principale ADF4351 : la fréquence d'émission, la puissance de sortie, et aussi le passage en émission lors de l'émission de la trame puis couper la balise entre deux émissions de trames.

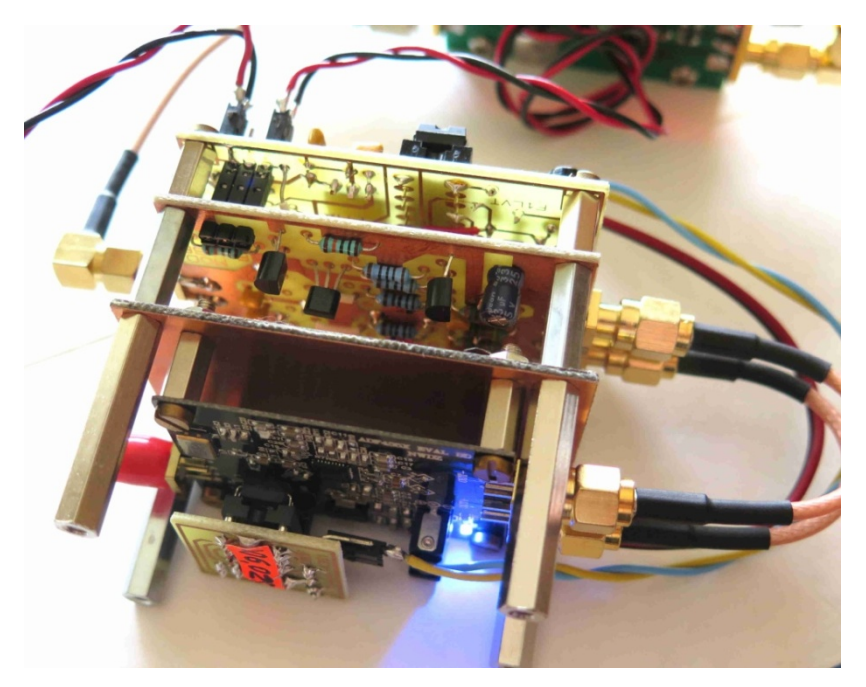

Photo 3 : Les cartes ADF4351 (de couleur sombre) et sa carte additionnelle avec un PIC, la carte « modulateur » et la carte de pilotage

Les deux signaux à  $\pm$  90° sortant de la carte de développement ADF4351 sont envoyés sur la carte « modulateur » qui a deux entrées et une sortie. Un commutateur à diodes PIN permet de sélectionner l'un ou l'autre des deux signaux au rythme de la modulation (Photo 3).

Un filtre UHF a été inséré en sortie du modulateur. C'est un filtre SAW 433, centré sur 433 MHz (BP = 20 MHz), pour la version de la balise émettant sur 431,995 MHz. Ce filtre est nécessaire car les signaux du générateur sont obtenue par un VCO sur 3456 MHz puis une

division par 8 du signal ; ce qui fait que le signal qui sort sur 432 MHz contient quelques fréquences harmoniques qu'il faut filtrer. Après filtrage, le signal est amplifié par un petit amplificateur RF (1 MHz – 700 MHz, G = 35 dB) capable de sortie 3 watts (Photo 4).

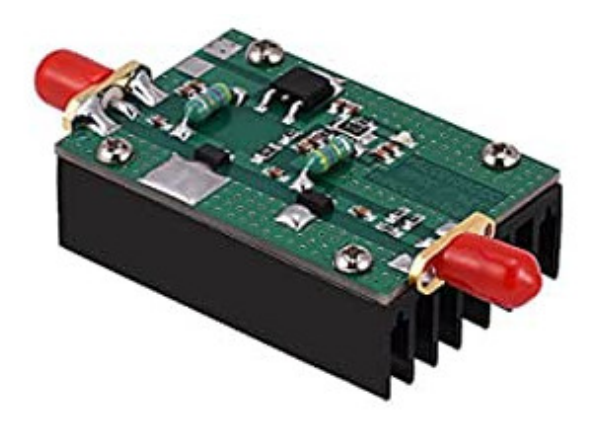

Photo 4 : Ampli UHF 3W

L'ensemble est géré par la carte principale, appelée « carte de pilotage ». Cette carte gère les alimentations et la modulation. Pour les alimentations, il faut 5V pour la carte ADF4351, 12V pour le commutateur et pour l'amplificateur final.

C'est cette « carte de pilotage » qui génère les trames avec un PIC 16F88 programmé en « générateur de trames 406 ». Il existe une variante avec un PIC 16F886 pour intégrer les codes de correction d'erreurs, fonction qui n'est nécessaire que pour les balises qui fonctionnent avec les satellites COSPAS SARSAT sur les fréquences réelles. Le programme du PIC 16F88 a dû être adapté pour pouvoir piloter le démarrage du circuit ADF4351.

Cette balise « BPSK 406 » permet de transmettre des trames codées « Exercice » toutes les 50 secondes, tout comme les balises COSPAS SARSAT. On peut connecter un GPS sur la « carte de pilotage » pour pouvoir intégrer la position dans les trames transmises.

Pour cette balise dont les caractéristiques sont assez proches des balises COSPAS SARSAT, les modules utilisés et disponibles sur internet sont (1) la carte de développement générateur ADF4351, (2) le filtre UHF et (3) l'amplificateur UHF.

Ce qu'il faut construire, ce sont :

-- la carte additionnelle pour le générateur ADF4351, carte très simple avec un PIC 12F683.

-- le « modulateur » avec sa commutation par diodes PIN.

-- la « carte de pilotage », avec les alimentations et un PIC programmé 16F88 (ou éventuellement 16F886) pour la génération de la modulation.

Les premiers essais de cette balise « BPSK 406 » montrent son bon fonctionnement. Sans l'amplificateur final, ce montage est bien adapté pour construire une balise de faible puissance pour tester des décodeurs par exemple. En version 3W, on peut construire une balise 406 d'exercice dans la bande radioamateur.